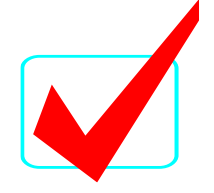

# **GRAPHIC DESIGN PROMOTION (410)**

## REGIONAL – 2016

**Judges/Graders: Please double check and verify all scores and answer keys!**

> Property of Business Professionals of America. May be reproduced only for use in the Business Professionals of America *Workplace Skills Assessment Program* competition.

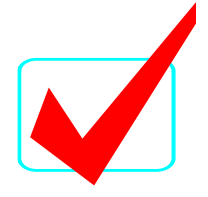

#### **GRAPHIC DESIGN PROMOTION - REGIONAL 2016 ANSWER KEY Page 2 of 2**

### **Description**

Develop a theme, illustrate the theme in a logo design, and then utilize the logo in a promotional flyer.

The output of this competition is to be produced as the basis for NLC advertising and logo for 2017.

**Copyrighted materials, other than the Business Professionals of America logo, name, and tagline, may** *not* **be used—even with written permission. This contest needs to be completely contestant generated.**

#### **Topic**

Develop a flyer and logo promoting the Business Professionals of America National Leadership Conference in Orlando, Florida, May 10-14, 2017.

#### **JUDGING PROCEDURE**

- Contestants will be introduced by contestant number. **Contestants may continue to wear their name badges.**
- As a team of judges, formulate two to three questions to ask at the conclusion of the presentation. Be sure to ask the same questions of each contestant.
- Contestants will present before a panel of judges and timekeeper.
- Set-up time will be no longer than five (5) minutes.
- The length of the presentation will be no more than ten (10) minutes; followed by judges' questions not to exceed five (5) minutes.
- The presentation will be stopped at ten (10) minutes.
- Excuse contestants upon completion of judges' questions.
- There can be no ties in the top ten (10) contestants. It is the responsibility of the judges to break any ties.
- Administrator will fill out ranking sheet prior to dismissing the judges.
- If more than one (1) section is necessary, finalists will be determined by selecting an equal number from each section.
- Give administrator all Judges' Scoring Rubrics, Judge Comment Sheets and contest materials.
- No audience is allowed in the contest room.

#### **Please double-check and verify all scores!**